# Financial Information > Location Financials > Budget Processes > General Ledger Budget Summary

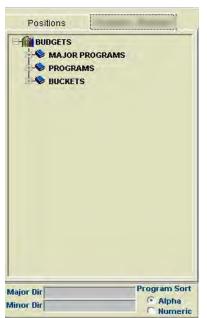

There are two sections of this screen (left portion and right portion)

### **LEFT PORTION:**

This tab shows all the budgets in your school in three different ways:

- Major Programs summary of all programs
- Programs individual summary, one program at a time
- Buckets parts of a program

To give permission for someone at your school to review a particular budget, click on that budget and then use the "Permissions" button at the bottom of this screen and insert their name in the list and save.

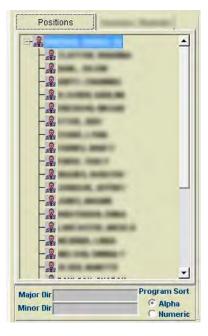

The "Positions" tab lists the people at your school who have been granted rights to see certain budgets, and the budgets they have been granted to view.

To navigate these nodes, click on the "+" sign to expand. Click the resulting "-" sign to retract again.

## **Major Programs – Summary of Programs**

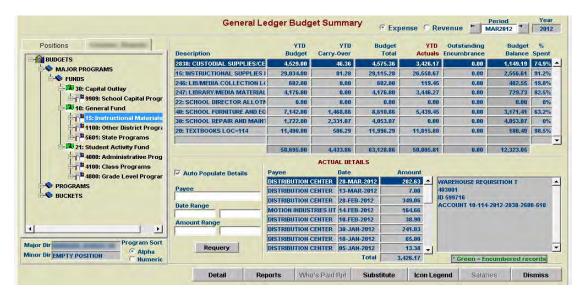

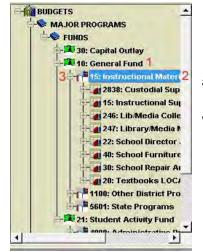

- 1. This level is the fund level. Nothing happens when you click on these words.
- 2. This is the MAJOR PROGRAM level. Click here and see a screen like the one above, with one program per line,
- 3. If you click the "+" next to a major program, it expands to show all the programs within that major program.

2838 : Custodial Supplies

15 : Instructional Supplies

246: Library/Media Collection - ETC.

#### TO PRINT THE MAJOR PROGRAM REPORT:

- Click and highlight MAJOR PROGRAMS as shown below.
- Click the Reports button at the the page.
- This will kick off a file in .pdf that you can either view, save file, or print.

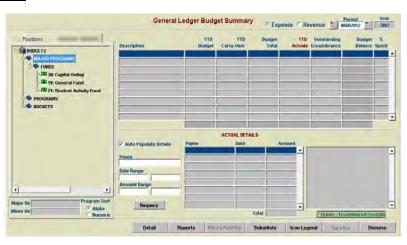

bottom of

format off as a

The example of this report is shown on page 3

# MAJOR PROGRAM REPORT EXAMPLE:

| MAY-2012<br>46:10 PM                                                | В                | DAVIS SCHOOL DISTRICT<br>Budget Summary by Major Program |                     |                    | Page 1<br>GLBSMPS |                   |
|---------------------------------------------------------------------|------------------|----------------------------------------------------------|---------------------|--------------------|-------------------|-------------------|
|                                                                     |                  | Period: MA                                               | Period: MAR2012     |                    |                   |                   |
| MAJOR PROGRAMS                                                      | YTD Budget       | YTD Carry Over                                           | Budget Total        | YTD Actuals        | Encumbrance       | Budget Balance    |
| 30 CAPITAL OUTLAY                                                   |                  |                                                          |                     |                    |                   |                   |
| 9909: School Capital Programs                                       |                  |                                                          |                     |                    |                   |                   |
| 9909: Tech Advancement Plan                                         | 14 \$2,503.00    | \$0.00                                                   | \$2,503.00          | \$1,034.54         | \$0.00            | \$1,468.46        |
| 30 CAPITAL OUTLAY TOTAL:                                            | \$2,503.00       |                                                          | \$2,503.00          | \$1,034.54         | \$0.00            |                   |
| 10 GENERAL FUND                                                     |                  |                                                          |                     |                    |                   |                   |
| 15: Instructional Materials                                         |                  |                                                          |                     |                    |                   |                   |
| 15: Instructional Supplies 1                                        | 14 \$29,034.00   | \$81.28                                                  | \$29,115.28         | \$26,558.67        | \$0.00            | \$2,556.61        |
| 1000: INSTRUCTION OF STUDENTS                                       | \$ \$28,674.00   | \$81.28                                                  | \$28,755.28         | \$26,198.67        | \$0.00            | \$2,556.61        |
| 2400: SCHOOL ADMINISTRATION                                         | \$360.00         | 77.155                                                   | \$360.00            | \$360.00           | \$0.00            |                   |
|                                                                     | 14 \$11,490.00   | \$506.29                                                 | \$11,996.29         | \$11,815.80        | \$0.00            | \$180.49          |
| 30: School Repair And Maintenance 1                                 |                  | \$2,331.07                                               | \$4,053.07          | \$0.00             | \$0.00            | \$4,053.07        |
| 40: School Furniture And Equipment 1                                |                  | \$1,468.86                                               | \$8,610.86          | \$5,439,45         | \$0.00            | \$3,171.41        |
|                                                                     | 14 \$602.00      | \$0.00                                                   | \$602.00            | \$119.45           | \$0.00            |                   |
|                                                                     | 14 \$4,176.00    | \$0.00                                                   | \$4,176.00          | \$3,446.27         | \$0.00            | \$729.73          |
| 2838: Custodial Supplies/Central 1<br>1100: Other District Programs | 14 \$4,529.00    | \$46.36                                                  | \$4,575.36          | \$3,426.17         | \$0.00            | \$1,149.19        |
| 1221: Self Contained - Supplies 1<br>5601: State Programs           | 14 \$880.00      | \$0.80                                                   | \$880.80            | \$413.30           | \$0.00            | \$467.50          |
| 5290: Trustlands 1                                                  | 14 \$28,536.00   | \$2,991.92                                               | \$31,527.92         | \$16,627.81        | \$6,461.62        | \$8,438.49        |
| 5316: Field Trips/Activity Trips 1                                  | 14 \$3,889.80    | \$4,637.70                                               | \$8,527.50          | \$4,043.41         | \$2,427.50        | \$2,056.59        |
| 2700: STUDENT TRANSPORTATIO                                         | N 5 \$3.889.80   | \$4,637,70                                               | \$8,527,50          | \$7.048.97         | \$1,379.50        | \$99.03           |
| 1000: INSTRUCTION OF STUDENTS                                       | \$0.00           | \$0.00                                                   | \$0.00              | -\$3,005.56        | \$1,048.00        | \$1,957.56        |
| 5376: Qt-Instruction Improv Leaders 1                               | 14 \$3,351.00    | \$0.00                                                   | \$3,351.00          | \$3,308.36         | \$0.00            | \$42.64           |
|                                                                     | 14 \$0.00        | \$2.10                                                   | \$2.10              | \$0.00             | \$0.00            | \$2.10            |
| 5700: Foundation School Accounts 1                                  | 14 \$7,786.00    | \$5,014.01                                               | \$12,800.01         | \$4,944.06         | \$1,837.50        | \$6,018.45        |
| 1000: INSTRUCTION OF STUDENTS                                       |                  |                                                          | \$2,098.32          | \$727.40           | \$197.50          |                   |
| 1802: 3RD GRADE SPECTRUM                                            | \$250.00         |                                                          | \$613.23            | \$534.55           | \$0.00            |                   |
| 1803: 4TH GRADE SPECTRUM                                            | \$500.00         | \$68.26                                                  | \$568.26            | \$0.00             | \$0.00            | \$568.26          |
| 1804: 5TH GRADE SPECTRUM                                            | \$250.00         |                                                          | \$251.88            | \$106.43           | \$145,45          |                   |
| 1805: 6TH GRADE SPECTRUM BUC                                        |                  |                                                          | \$1,098.83          | \$696.32           | \$0.00            |                   |
| 1400:<br>1437:                                                      | \$0.00<br>\$0.00 | \$62.50<br>\$500.00                                      | \$62.50<br>\$500.00 | \$0.00<br>\$500.00 | \$0.00<br>\$0.00  | \$62.50<br>\$0.00 |
| 1437:                                                               | \$750.00         |                                                          | \$750.00            | \$303.53           | \$0.00            | \$446.47          |
| 1403:                                                               | \$750.00         |                                                          | \$910.41            | \$160.41           | \$0.00            |                   |
| 1439:                                                               | \$0.00           |                                                          | \$50.00             | \$0.00             | \$0.00            |                   |
| 1413:                                                               | \$499.00         |                                                          | \$499.00            | \$0.00             | \$497.65          |                   |
| 1402:                                                               | \$250.00         | \$15.57                                                  | \$265.57            | \$0.00             | \$250.00          | \$15.57           |
| 1431:                                                               | \$0.00           | \$0.00                                                   | \$0.00              | -\$100.00          | \$0.00            | \$100.00          |
| 1410:                                                               | \$750.00         |                                                          | \$750.00            | \$706.56           | \$0.00            | \$43,44           |
| 1425:                                                               | \$750.00         | \$79.63                                                  | \$829.63            | \$533.18           | \$250.00          | \$46,45           |
| 1416:                                                               | \$490.00         | \$0.00                                                   | \$490.00            | \$0.00             | \$0.00            | \$490.00          |
| 1441:                                                               | \$0.00           |                                                          | \$100.00            | \$100.00           | \$0.00            | \$0.00            |
| 1440:                                                               | \$0.00           | \$447.19                                                 | \$447.19            | \$431.86           | \$0.00            | \$15.33           |

#### **PROGRAMS - Individual Views**

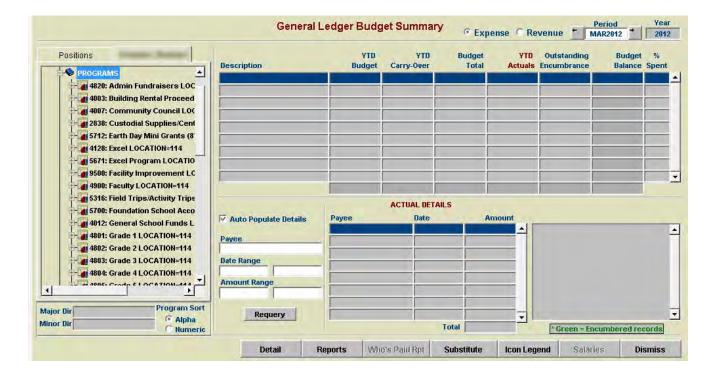

Click on the program you choose, and the budget screen shows the type of expenditures made within that program.

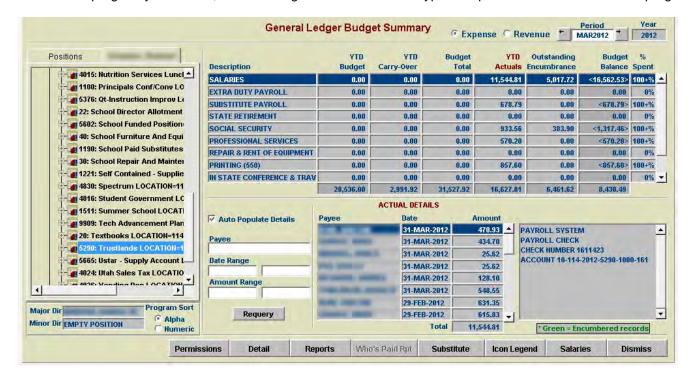

### **BUCKETS – Subdivision for Programs**

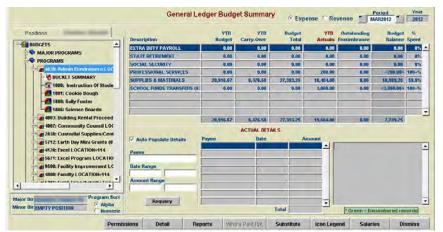

To begin, we click on the "+" sign next to the Admin Fundraiser program and then click on

"8420:Admin Fundraisers Program"

The budget summary screen displays the whole program by account type.

Next, we click on "BUCKET SUMMARY"

The budget summary screen displays all of the buckets, on bucket per line. Notice the total program budget balance equals the budget balance in the screen above.

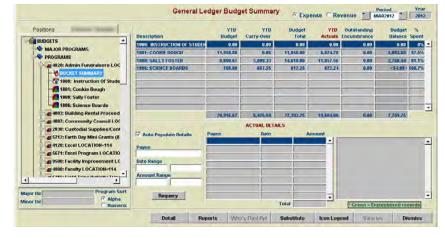

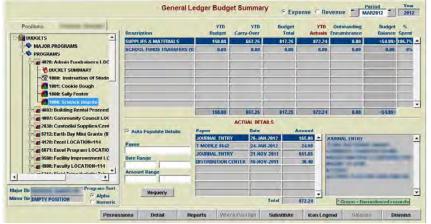

Next, we click on one of the buckets

"1806: Science Boards"

The budget summary screen displays just that bucket. Notice the total bucket budget balance for that bucket in the screen above.

If there are buckets within a program, that budget check is at the bucket leve.

That way one bucket director does not spend another's funds.

## **Budget Screen Sections**

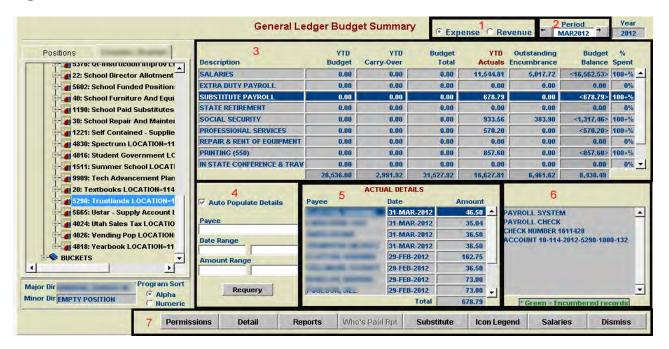

- 1. In section 1 you can choose to see expense or revenue, with the default being expense. The expense view shows how much is spent and your balance. Click the revenue radial button and you can see how much was collected and from whom (if that information is entered. It **DOESNOT** show how much you can still spend.
- 2. In section 2 you can look back at previous period or fiscal years. Right now the last period of the year is JUNE but eventually it will be ADJ2010, or whatever is the corresponding fiscal year. Click the left arrow for last month.
- 3. This section show budget (how much you have collected), carryover (how much you have left over from last year), YTD Actuals (how much has been spent so far), Encumbrance (items ordered and not yet paid), and Balance. The amount at the bottom (8438.49) is where the system checks to see hoy much you have left to spend.
- 4. This is the FILTER section for program details. It will help you narrow down your search for a specific item, or gather items of a particular vendor, amount, or date. The list includes any encumbrances the highlighted line may contain.
- 5. Section 5 displays the details of the highlighted line in section 3 of this screen. Actuals are displayed in blue font and encumbrances are displayed in a green font. These are displayed chronologically starting with most recent.
- 6. This section displays additional details connected to the highlighted line in sections 5.
- 7. Button list:

**Permissions**: This button allows you to allow others to view budgets as you choose.

Detail: Depending on the line highlighted in block 5, you can get additional details on purchase order screen.

**Reports**: This is a "Smart" button that runs different reports based upon the block highlighted in the Major Programs / Programs section on the left. This is further described on the next page.

**Who's Paid RPT**: This button is grayed out on the expense side, but alive when you click the Revenue radial button. This report produces a list of who has paid on a particular product code, and works will based upon what kind of information is entered in the cash register.

**Substitute**: This button runs a report to give you additional information about a substitute expense such as: Which teacher they were in for, the leave date, and the conference attended. The details for substitute in block 5 shows the name of the substitute, the check date, and their salary expense only.

**Icon Legend**: This will bring up a screen that shows all the icons and what the mean.

**Salaries**: This button takes you to a different screen that shows you all salaries that have been paid and are yet to be paid (encumbered) for the specific program you are on.

Dismiss: Takes you back one screen.